### Maintaining A Slide Rule Web Site

- Mike Syphers
  - http://followingtherules.info

### lowing the Rules

- Review of the Logarithm
- Computing Logarithms
- 3 Slide Rule ABC's and D's
- Collection Overview
- 4 The Slide Rule Collection
- 5 The Collection in Photos
- 6 Collection Scale Sets
- Special Groupings
- Books, Manuals, and Sheets
- 9 Vignettes
- hort Slide Rule History
- ommon Slide Rule Scales
- ome Collection Statistics
- ata Frame Properties
- ite Tips
- out this Web Site
- bout the Author
- References

ublished with bookdown

≡ Q A i

eferences for Individual Rules

### Following the Rules – A Slide Rule Collection

|                     | New to slide      | rules? Let's get started ! |                   |
|---------------------|-------------------|----------------------------|-------------------|
|                     |                   |                            |                   |
| New Rules           | Vignettes         |                            | Site Tips         |
|                     | Latest Vignette:  | K&E Beginner's Rules       |                   |
| Collection Overview | Rule Makers       | Collection Photos          | Special Groupings |
| Logarithm Review    | Slide Rule Basics | Slide Rule Scales          | References        |

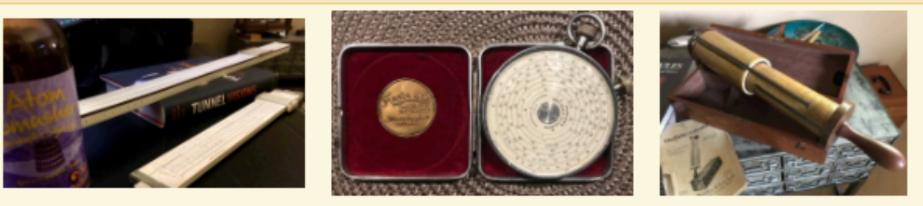

Welcome! This database-driven web site presents a personal collection of slide rules as well as other useful information about slide rules in general, their operation and use. Click the "right arrow" > on this web page or hit the right arrow key on the keyboard to go to the next page. Or, use the left navigation pane to go directly to a particular chapter or subject.

About This Web Site About the Author International Slide Rule Museum The Oughtred Society 14 August 2021

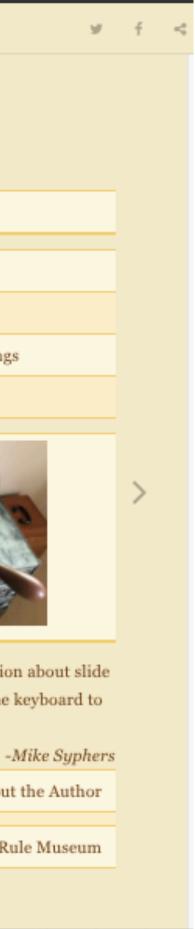

# Why a Web Site?

- Basically, wanted to keep track of my collection as it was building up
  - do I have one of these? what condition is it in?
  - with my phone, an online list can be viewed from anywhere
- Eventually, others would ask me question about my collection, about slide rules in general — how do they work? what can they do?
  - so, wanted to explain logarithms, slide rule use, especially for newbies
- Pandemic hit and in 2020 I became "semi-retired" perfect time to work on a new web site!

| Maker           | Model   | Year      | Serial | Case  | Notes                                                                                                    | References                                                                                                    |                                    |
|-----------------|---------|-----------|--------|-------|----------------------------------------------------------------------------------------------------|----------------------------------------------------------------------------------------------------|------------------------------------|
| Keuffel & Esser | 4041    | 1900-1906 | "A11"  | no    | Rule in decent condition; quite<br>yellowed; prod. mark 'A11' on end<br>of rule; square metal/glass cursor;<br>no model number on rule | http://www.mccoys-kecatalogs.com/KECatalogs/1901/1901kecatp29/<br>www.mccoys-kecatalogs.com/Dating.htm/Specials                  | 4.htm . http://                    |
| Keuffel & Esser | 4053-3  | 1910-1914 | *374** | no    | good condition; no cursor; prod.<br>marks "374"" on end of rule                                                                        | http://www.sliderule.ca/4053.htm; http://www.mccoys-kecatalogs.c<br>v24.2_p56-61.pdf; http://slidenulemuseum.com/SR_Dates.htm#KE | <u>com/</u>                        |
| Keuffel & Esser | 4068-3  | 1913-1914 | -55-   | bax   | good condition, box too; prod.<br>marks "55" on end of rule                                                                            | http://www.mcooys-kecatalogs.com/KECollection/4088/ke4088-3_s1                                                                   | ΨΦ SyPhySite Nike Syphere Physic   |
| Keuffel & Esser | 4041    | 1915-1921 | 207    | bax   | Rule in good condition; prod. mark<br>"207" on end of rule                                                                             | http://www.mccoys-kecatalogs.com/KECollection/4041/ke4041famil                                                                   | $\Psi\Psi$ syriysie sin spin right |
| Keuffel & Esser | 4058    | 1915-1925 |        | no    | "Student's Rule"; nice condition                                                                                                    | http://www.mccoys-kecatalogs.com/KEModels/ke4058family.htm                                                                       |                                    |
| Keuffel & Esser | 4068-3  | 1916-1922 | "324"  | bax   | Rule in good condition; prod. mark<br>"324" on end of rule                                                                             | http://www.mccoys-kecatalogs.com/Dating.htm. http://www.mccoy<br>KEModels/ke4038-3family.htm                                     |                                    |
| Keuffel & Esser | 4058    | 1916-1922 |        | no    | good condition; very early 4058                                                                                                    | http://www.mccoys-kecatalogs.com/KECollection/4058/ke4058famil                                                                   |                                    |
| Keuffel & Esser | 4068-3  | 1923      | 39516  | no    | good condition                                                                                                    | http://sphere.bc.ca/test/ke/320-k+e_date2.jpg, http://www.giamol<br>stiderutes_ke.htm                                            |                                    |
| Keuffel & Esser | 4092-3  | 1923      | 64405  | yes   | good condition; serif type; Doc<br>McClain; stitched case                                                                              | http://sphere.bc.ca/test/ke/320-k+e_date2_jpg, http://www.gizmoi<br>sliderules_ke.htm                                            |                                    |
| Keuffel & Esser | N4053-3 | 1925      | 140188 | yes   | stitched case; C.H. Drake, O.S.C.                                                                                                    | http://sliderulemuseum.com/Manuals/KE_Date.jpg                                                                                   | Slide Rule Collec                  |
| Keuffel & Esser | 4092-3  | 1927      | 277653 | yes   | stitched case; missing flap                                                                                                    | http://www.mccoys-kecatalogs.com/KECollection/4092-3/keN4092-3                                                                   |                                    |
| Keuffel & Esser | 4092-35 | 1928      | 295472 | yes   | stitched case; R.W. Bluhm                                                                                                    | http://www.mccoys-kecatalogs.com/KECollection/4092-3/keN4092-3                                                                   | Nike Syphers                       |
| Keuffel & Esser | 4092-35 | 1931      | 441408 | yes   | stitched case; J.A.B.                                                                                                    | http://www.mccoys-kecatalogs.com/KECollection/4092-3/keN4092-3                                                                   |                                    |
| Keuffel & Esser | 4058W   | 1930-34   |        | bax   | Beginner's Rule; wood curser frame                                                                                                    | http://www.mccoys-kecatalogs.com/KECollection/4058/ke4058famil                                                                   |                                    |
| Keuffel & Esser | N4053-5 | 1934      | 633813 | yes   | 20° slide rule; very nice condition                                                                                                    | http://www.mccoys-kecatalogs.com/Dating.htm                                                                                      |                                    |
| Keuffel & Esser | 4058W   | 1936-43   |        | bax   | Beginner's Rule                                                                                                    | http://www.mccoys-kecatalogs.com/KECollection/4058/ke4058famil                                                                   |                                    |
| Keuffel & Esser | N4041   | 1938      | 833535 | bax   | rule, box in nice condition                                                                                                    | http://www.mccoys-kecatalogs.com/KEModels/ke4041family.htm                                                                       |                                    |
| Keuffel & Esser | 4054    | 1945      | 219646 | yes   | nice box; broken cursor block                                                                                                    | http://sliderulemuseum.com/KE_Standard.htm                                                                                       | Quick References:                  |
| Keuffel & Esser | 4055    | 1949      | 568414 | yes   |                                                                                                    | http://sliderulemuseum.com/KE_Standard.htm                                                                                       | Quick References.                  |
| Keuffel & Esser | 4081-3  | 1949      | 589003 | yes   | very worn-out case; "U. Illinois"<br>engraved, as well as "Gates"                                                                      | http://www.mccoys-kecatalogs.com/KECollection/4081-3/ke4081-3                                                                    | Oughtred Society                   |
| Kouffel & Esser | 4080-1  | 1051      | 762328 | 1.040 | rivited leather case: McIntyre:                                                                                                    | http://www.mcnows-kecatal.org.com/KDCollection/4080-3/ke4080fan                                                                  | Reginner's Guide                   |

kept copy of spreadsheet in a **DropBox file, accessible from** anywhere (above, from 2017)

> eventually, added pictures of slide rules on a Google web site:

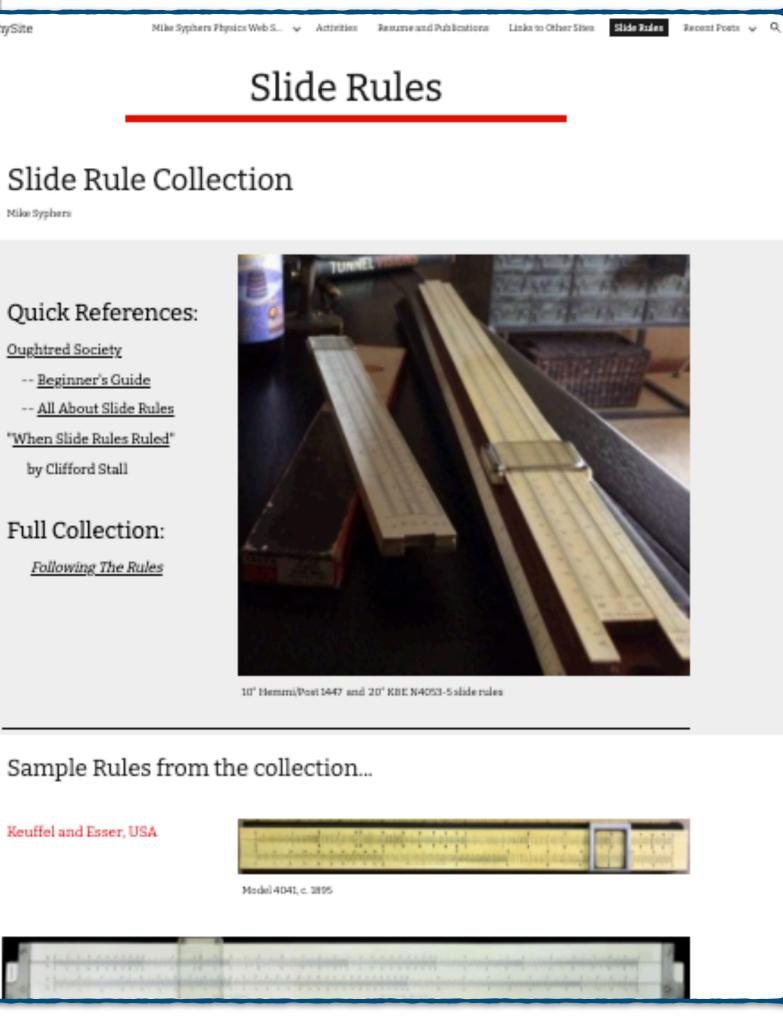

### Sample Rules from the collection...

Keuffel and Esser, USA

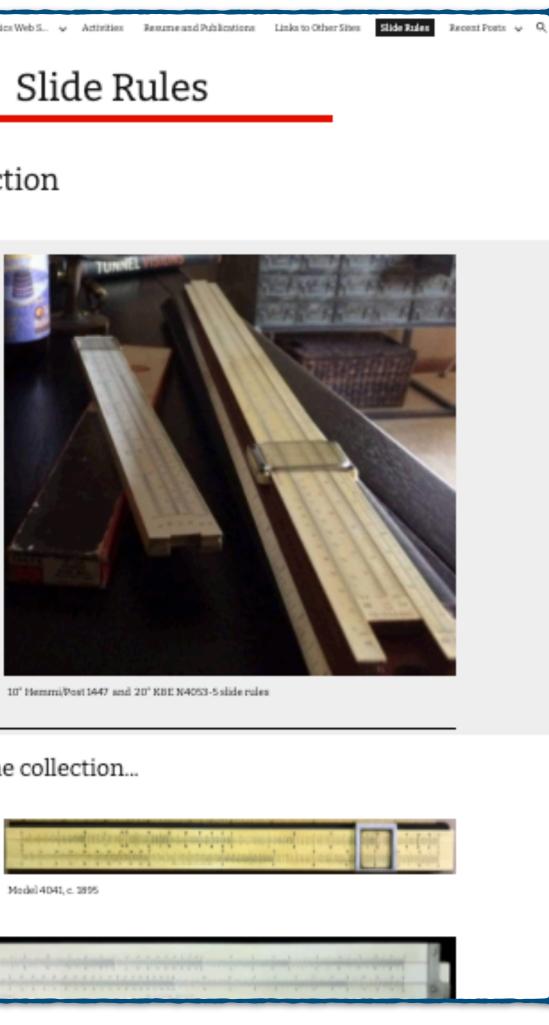

SyPhy.com

### Earlier Attempts

Later, started creating pdf with tables and sometimes pictures, which then was posted on the Google web site:

| 5/22/2018                    | 3     |
|------------------------------|-------|
|                              |       |
| lide Rules in collection: 89 |       |
|                              | Count |
| Alco                         | 1     |
| Boykin                       | 1     |
| C-Thru                       | 1     |
| Dietzgen                     | 6     |
| Engineering Instruments      | s 1   |
| Faber-Castell                | 5     |
| Factory10                    | 1     |
| Gilson                       | 1     |
| Goodyear                     | 1     |
| K&E                          | 25    |
| Lawrence                     | 20    |
| MATSKU                       | 1     |
|                              |       |
| noID<br>Otia Kina            | 4     |
| Otis King                    | 1     |
| Pickett                      | 16    |
| Post-Sun-Hemmi               | 14    |
| Relay-Richo                  | 1     |
| Rietz                        | 2     |
| Stanley                      | 1     |
| Sterling                     | 3     |
| Takeda                       | 1     |
| Unique                       | 1     |
| Unique                       | 1     |

| Model | Year          | Serial    | Case           | Notes                                                                                                    |
|-------|---------------|-----------|----------------|----------------------------------------------------------------------------------------------------|
| 4041  | 1900-<br>1906 | A11       | no             | Rule in decent condition; quite yellowed; prod. mark "A11" on end of rul square metal/glass cursor; no model number on rule |
| 4053- | 1910-         | $374^{*}$ | no             | good condition; no cursor; prod. marks 374 <sup>*</sup> on end of rule                                                      |
| 3     | 1914          |           |                |                                                                                                    |
| 4088- | 1913-         | 55        | $\mathbf{box}$ | good condition, box too; prod. marks "55" on end of rule                                                                    |
| 3     | 1914          |           |                |                                                                                                    |
| 4041  | 1915 -        | 207       | $\mathbf{box}$ | Rule in good condition; prod. mark "207" on end of rule                                                                     |
|       | 1921          |           |                |                                                                                                    |
| 4058  | 1915-         |           | no             | Student's Rule; nice condition                                                                                              |
|       | 1925          |           |                |                                                                                                    |
| 4088- | 1916-         | 324       | $\mathbf{box}$ | Rule in good condition; prod. mark 324 on end of rule                                                                       |
| 3     | 1922          |           |                |                                                                                                    |

### Spreadsheet vs. Database

- Essentially the same thing, in this context
- The "database" itself is still maintained as a text file (.csv), which can be accessed and edited with a variety of tools: Excel, Numbers, simple text editor, etc.
- Variables maintained:
  - Maker, Model, Year, Length, Scales, ...
  - plus, photo(s) of each slide rule (the .csv file keeps the file names of the photos, while the files themselves are maintained in a separate folder)

### The database File

- A simple, easy-to-edit list of data for each slide rule. Items can be entered in any order, though I usually list in alphabetical order according to Maker easy to find things when scanning through this large text file
- Can use a text editor, or a spreadsheet program, etc., for editing the data
- With all this info, HOW and What to show?

### ~/Desktop/SRworking/database/SlideRuleDataWorking.csv 🗘

"Maker", "Model", "circa", "Year", "Serial", "Type", "Mat", "Size", "Case", "Verial", "Type", "Mat", "Size", "Case", "Verial", "Type", "Mat", "Size", "Case", "Verial", "Type", "Mat", "Size", "Case", "Verial", "Type", "Mat", "Size", "Case", "Verial", "Type", "Mat", "Size", "Case", "Verial", "Type", "Mat", "Size", "Case", "Verial", "Type", "Mat", "Size", "Case", "Verial", "Type", "Mat", "Size", "Case", "Verial", "Size", "Serial", "Type", "Mat", "Size", "Case", "Verial", "Size", "Serial", "Serial", "Type", "Mat", "Size", "Serial", "Serial", "Seria Acu-Rule, Acu-Math 90A, c., 1945, , L, Mg, 10, yes, 50, "St. Louis, Mo., USA; I Acu-Rule, Acu-Math 1300, c., 1965, L, pl, 10, yes, 30, "Log Log Decimal Trig; Alco, P266, c., 1966, L, ss, 5, no, 25, "Made in Japan; all metal; addiator/s American Blueprint, Military,,1948-1957,,L,wd,10,yes,80,"US Military : Aristo,966H,,1951,512,L,wd,10,yes,50,"made in 1951 Lot 2 Hamburg; Den Aristo, 970,,1954,541,L,wd,10,box,120,"made in 1954 Lot 1 Hamburg; Ar Aristo,0968,,1963, 63 18, L, pl, 10, yes+box, 80, "Aristo-Studio, case Baetzmann, Spring Calculator, ,1941,,L,wd,2,no,100,"Spring Load Calcu Blundell Rules Limited, Radiac No. 1, ,1952-1956,,C,pl,2,yes,80,"radia 10 Boykin,RotaRule Model 510,,1965,,S,pl,50,yes,800,"Original box, case, 11

### SlideRuleDataWorking.csv

| Maker                  | Model              | circa | Year      | Serial | Туре | Mat | Size | Ca   |
|------------------------|--------------------|-------|-----------|--------|------|-----|------|------|
| Acu-Rule               | Acu-Math 90A       | с.    | 1945      |        | L    | Mg  | 10   | ye   |
| Acu-Rule               | Acu-Math 1300      | с.    | 1965      |        | L    | pl  | 10   | ye   |
| Alco                   | P266               | с.    | 1966      |        | L    | ss  | 5    | no   |
| American Blueprint     | Military           |       | 1948-1957 |        | L    | wd  | 10   | ye   |
| Aristo                 | 966H               |       | 1951      | 512    | L    | wd  | 10   | ye   |
| Aristo                 | 970                |       | 1954      | 541    | L    | wd  | 10   | bo   |
| Aristo                 | 0968               |       | 1963      | 63 18  | L    | pl  | 10   | ye   |
| Baetzmann              | Spring Calculator  |       | 1941      |        | L    | wd  | 2    | no   |
| Blundell Rules Limited | Radiac No. 1       |       | 1952-1956 |        | С    | pl  | 2    | ye   |
| Boykin                 | RotaRule Model 510 |       | 1965      |        | s    | pl  | 50   | ye   |
| C-Thru                 | 5-06               | 6     | 1072      |        | C    | nl  | 15   | - 20 |

| ase      | ۷ |
|----------|---|
| es       | 5 |
| es       | 3 |
| D        | 2 |
| es       | 8 |
| 25       | 5 |
| xc       | 1 |
| es+box   | 8 |
| D        | 1 |
| es       | 8 |
| es       | 8 |
| <b>_</b> | 1 |

### Web Site Requirements

- visuals of the collection
- tables of information from the collection
- graphs, plots, lists; a variety of selections and sub-groups
- totals, sums, etc. a variety of analyses
- educational material:
  - introduction to logarithms, slide rule basics
  - short stories/articles (*vignettes*) of slide rule use, collecting, techniques, ...
  - links to other info
- appendices, with links, tips, references, "about" info, etc.

### How Best to Show Everything?

Pictures? Text? Summary Table(s)? Stories? References?

• Sort by Maker? by Year? by Type? Size? Scales?

### How About ALL OF THE ABOVE?

### Enter: R and RStudio

- Have used R as a programming language since about 2000
  - works on all platforms: PC, Mac, Linux, etc.
  - open source software: free! Free! FREE!
    - (became my replacement for Mathcad, when price got out of hand)
- RStudio is an interface to R. RStudio also allows for creation of "markup" documents, which can produce reports and articles in pdf, html, and other output from a single input document
  - allows for rendering of complicated equations via LaTeX, and background computations that can be directly inserted into the document

### **Running R from Rstudio**

```
🕣 - 📑 📑 📥 🥻 اج Go to file/function
                                               📲 - Addins -
Console Terminal × Jobs ×
                                                                                  Ð
 ~/Desktop/Stworking/ISRM/ 🔿
R version 4.1.0 (2021-05-18) -- "Camp Pontanezen"
Copyright (C) 2021 The R Foundation for Statistical Computing
Platform: x86_64-apple-darwin17.0 (64-bit)
R is free software and comes with ABSOLUTELY NO WARRANTY.
You are welcome to redistribute it under certain conditions.
Type 'license()' or 'licence()' for distribution details.
 Natural language support but running in an English locale
R is a collaborative project with many contributors.
Type 'contributors()' for more information and
'citation()' on how to cite R or R packages in publications.
Type 'demo()' for some demos, 'help()' for on-line help, or
'help.start()' for an HTML browser interface to help.
Type 'q()' to quit R.
> 4/5
[1] 0.8
> sqrt(30)
[1] 5.477226
> x=c(1,2,3,4,5)
> y = x^2
> V
[1] 1 4 9 16 25
> plot(x,y)
```

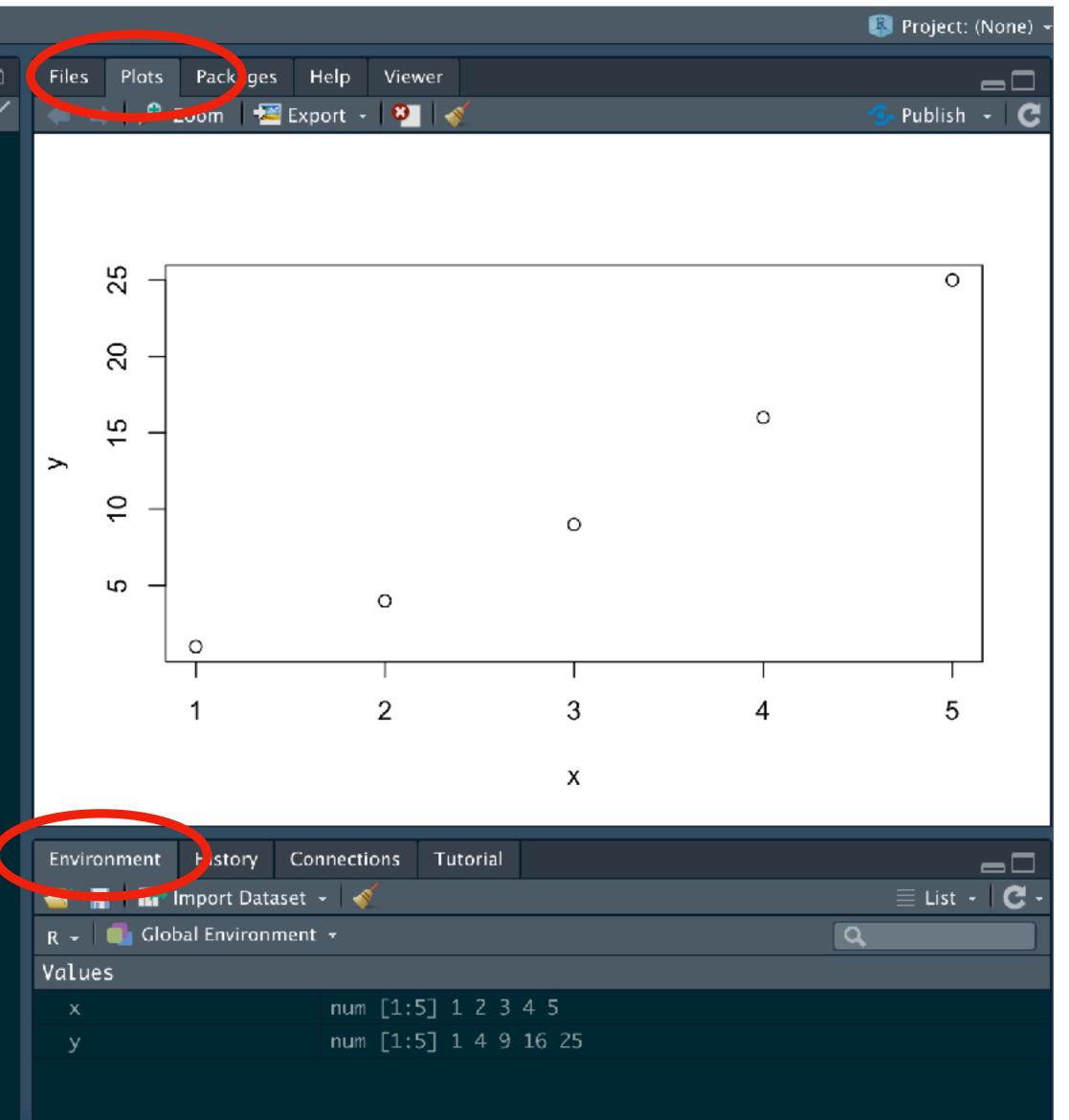

### An R Program

| 🍨 👻 🚭 🗝 🚍 📑 📥 🛹 Go to file/function 🛛 📲 🖛 Addin                          | ns 👻 |
|--------------------------------------------------------------------------|------|
| B testPlot.R ×                                                           |      |
| 🖛 🛶 🔎 🚛 🔲 Source on Save 🛛 🔍 🎢 🚽 🔚 📑 Run 🛛 💁 📑                           | Sour |
| 1 $x = c(2,4,5,6,7,8,9,15,26,37,48,55)$                                  |      |
| $\begin{array}{c} 2 \\ 3 \\ y = x^{2} + (5/3)^{2} \end{array}$           |      |
| $\frac{3}{4} = \frac{3}{2} + \frac{3}{3} + \frac{3}{2}$                  |      |
| <pre>5 plot(x,y, type="b", lty=2, col="blue", main="Example</pre>        | Plot |
| 6                                                                        |      |
|                                                                          |      |
|                                                                          |      |
|                                                                          |      |
|                                                                          |      |
|                                                                          |      |
|                                                                          |      |
|                                                                          |      |
| 6:1 (Top Level) 🗦                                                        | R    |
| Console Jobs ×                                                           |      |
| ~/Desktop/ 🖈                                                             |      |
| > x = c( 2,4,5,6,7,8,9,15,26,37,48,55)                                   |      |
| > $y = x^2 + (5/3)^2$                                                    |      |
| $> y = x^{n}z + (3/3)^{n}z$                                              |      |
| <pre>&gt; plot(x,y, type="b", lty=2, col="blue", main="Example Plo</pre> | t")  |
| >                                                                        |      |
|                                                                          |      |

### (using RStudio)

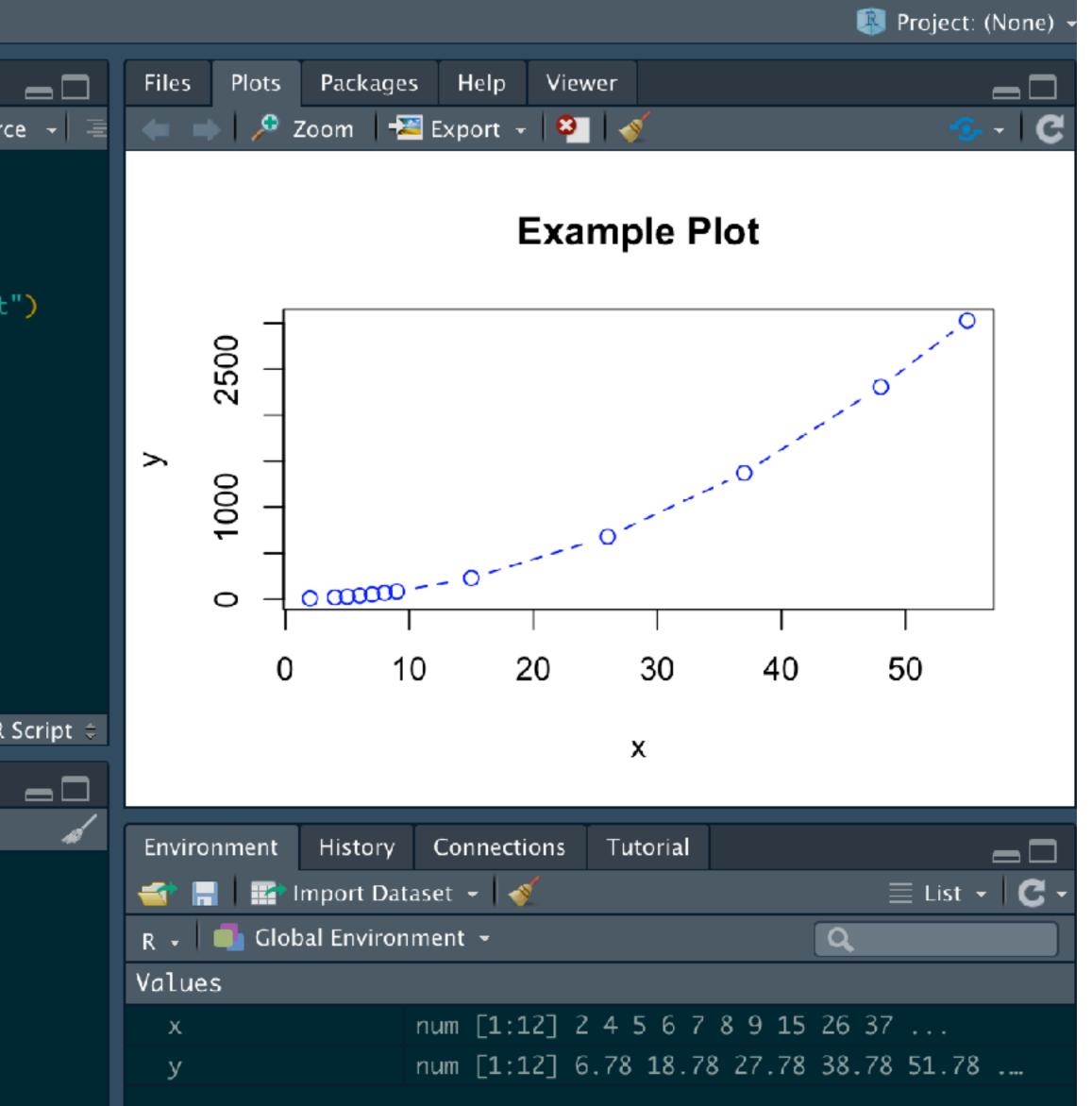

### An Rmarkdown Document

8

| <b>9</b> - 🎈 | 🛐 🕣 🚽 📄 🚔 🍌 Go to file/function 🛛 🔚 🕶 Addins 🕞                                                                                          |       |
|--------------|----------------------------------------------------------------------------------------------------|-------|
| 🔊 Rm         | dExample.Rmd ×                                                                                                    |       |
|              | 🗐 🔚 🖓 🔍 💉 Knit 🚽 🇱 🚽 🥵 🖓 🖓 🖓                                                                                                    | [     |
| 1 -          |                                                                                                    |       |
|              | title: "Document using R Markdown"                                                                                                    |       |
| 3            | author: "MJ Syphers"                                                                                                    |       |
| 4<br>5       | date: "August 2021"                                                                                                    |       |
| 5<br>6▲      | output: html_document                                                                                                    |       |
| 7            |                                                                                                    |       |
| 8            | This is an R Markdown document. Markdown is a simple formatting                                                                         |       |
|              | syntax for authoring HTML, PDF, and MS Word documents. See                                                                              |       |
|              | < <u>http://rmarkdown.rstudio.com</u> >.                                                                                                |       |
| 9            |                                                                                                    |       |
| 10           | When you click the <b>**Knit**</b> button a document will be generated that                                                             |       |
|              | includes both content as well as the output of any embedded R code chunks within the document. You can embed an R code chunk like this: |       |
| 11           | chanks weenen ene documente. Tou can embed an k code chank eeke enes.                                                                   |       |
| 12 -         | ```{r}                                                                                                    |       |
| 13           | x = c(2,4,5,6,7,8,9,15,26,37,48,55)                                                                                                    |       |
| 14           |                                                                                                    |       |
| 15           | $y = x^2 + (5/3)^2$                                                                                                    |       |
| 16<br>17     | <pre>plot(x,y, type="b", lty=2, col="blue", main="Example Plot")</pre>                                                                  |       |
| 18 -         | $\gamma$ $\gamma$ $\gamma$ $\gamma$ $\gamma$ $\gamma$ $\gamma$ $\gamma$ $\gamma$ $\gamma$                                               |       |
| 19           |                                                                                                    |       |
| 20           | We can also include *chunks* of **R** code, but hide them by turning                                                                    |       |
|              | off "echo". Thus, calculations can be performed "behind the scenes"                                                                     |       |
|              | and their results used in what's presented on the screen.                                                                               |       |
| 21<br>17:60  | Chunk 1 ÷                                                                                                    | R Mar |
|              |                                                                                                    |       |
| Consol       |                                                                                                    |       |
| _            | ktop/SRworking/ISRM/ 🏕                                                                                                    |       |
| · · ·        | start()' for an HTML browser interface to help.                                                                                         |       |
| Type '       | 'q()' to quit R.                                                                                                    |       |
|              |                                                                                                    |       |

🔋 🕼 Project: (None)

Publish 👻

-0-

ഹവ

### **Document using R Markdown**

### **MJ Syphers**

Files Plots Packages Help Viewer

### August 2021

This is an R Markdown document. Markdown is a simple formatting syntax for authoring HTML, PDF, and MS Word documents. See http://rmarkdown.rstudio.com.

When you click the **Knit** button a document will be generated that includes both content as well as the output of any embedded R code chunks within the document. You can embed an R code chunk like this:

$$x = c(2,4,5,6,7,8,9,15,26,37,48,55)$$

$$y = x^2 + (5/3)^2$$

plot(x,y, type="b", lty=2, col="blue", main="Example Plot")

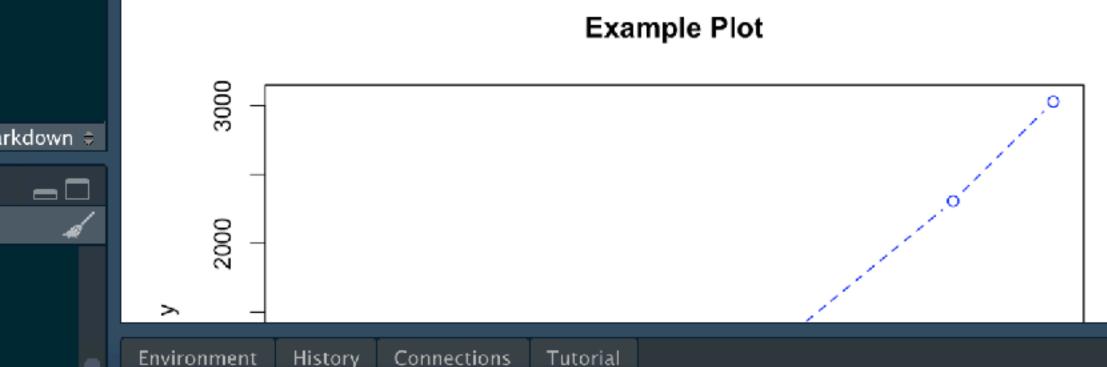

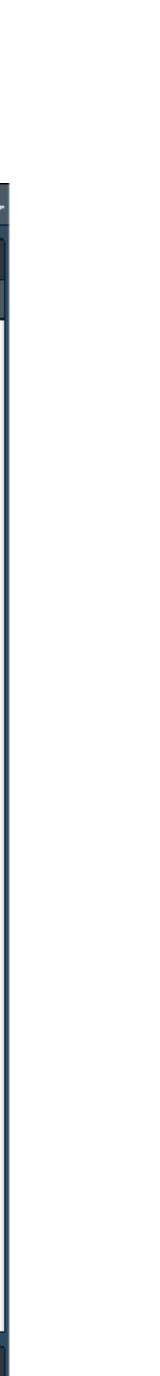

### An Rmarkdown Document

| <b>9</b> - 💐                       | 🗊 🕣 🗧 📄 📥 🍌 Go to file/function 🛛 🔚 🚽 Addins 🚽                                                                                                    |              |
|------------------------------------|----------------------------------------------------------------------------------------------------|--------------|
| 📄 Rma                              | dExample.Rmd ×                                                                                                    |              |
|                                    | 🚛 🔚 💞 🔍 🎻 Knit 👻 🋠 - 🛛 🖓 🔁 🕂 🕇 📕 📑 Run - 🈏                                                                                                    | - 🖹 A        |
| 18<br>19<br>20                     | We can also include <b>*chunks*</b> of <b>**R**</b> code, but hide them by tu<br>off "echo". Thus, calculations can be performed "behind the sc<br>and their results used in what's presented on the screen. | -            |
| 22<br>23<br>24<br>25               | <pre> ```{r, echo=FALSE} a = 22.5  # semi-major axis b = 12.67  # semi-minor axis Aell = pi*a*b  # Area of the ellipse </pre>                                                                                |              |
| 26 -<br>27<br>28<br>29<br>30<br>31 | The area of an ellipse is given by \$\$ A_{ell} = \pi \cdot a\cdot b \$\$                                                                                                    |              |
|                                    | $A_{ell} = \pi \cdot a \cdot b$                                                                                                    | *            |
| 32<br>33<br>34<br>35<br>36         | The area of an ellipse with semi-major and semi-minor axes of<br>lengths `r a` and `r b` respectively, is \$A_{ell}\$ = `r<br>round(Aell,2)`.                                                                |              |
| 7:1                                | (Top Level) 🗧                                                                                                    | R Markdown 🗧 |
| Console                            | e R Markdown × Jobs ×                                                                                                    |              |
| ~/Desl                             | ktop/ 🚧                                                                                                    | d            |
| [Works                             | pace loaded from ~/Desktop/.RData]                                                                                                    |              |

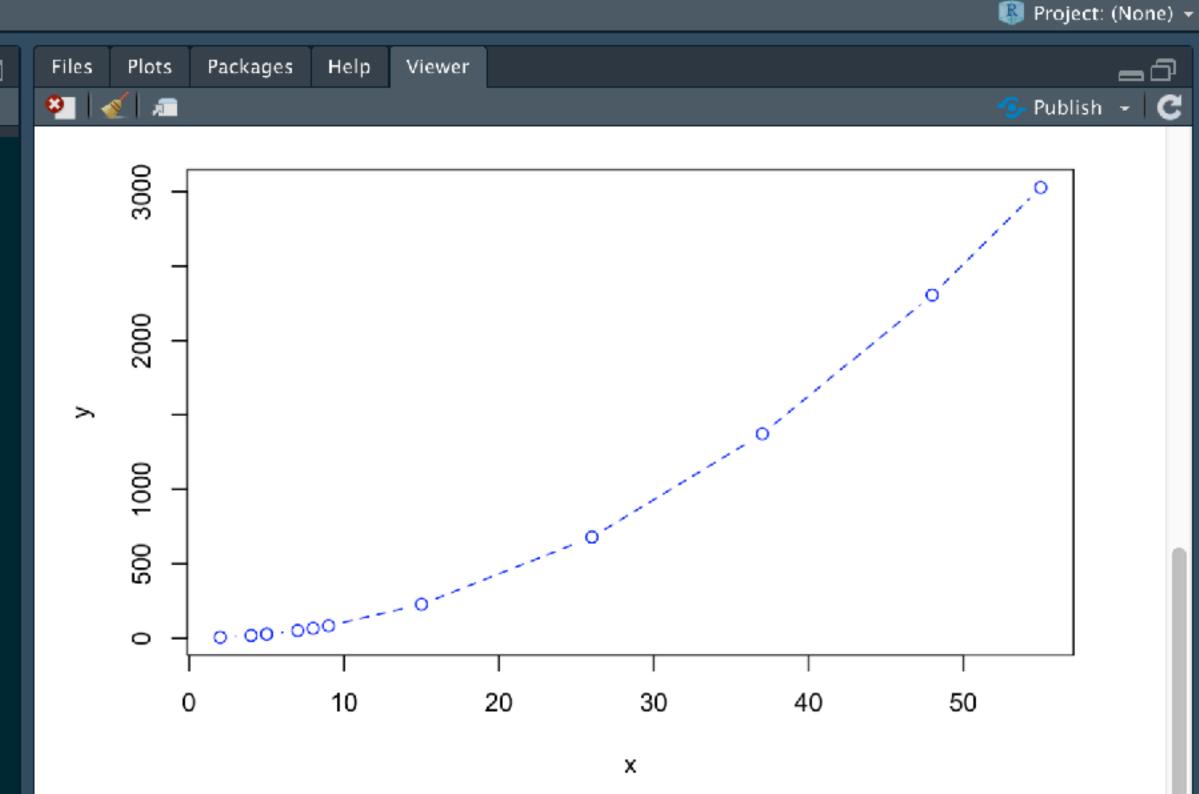

We can also include *chunks* of **R** code, but hide them by turning off "echo". Thus, calculations can be performed "behind the scenes" and their results used in what's presented on the screen.

The area of an ellipse is given by

$$A_{ell} = \pi \cdot a \cdot b$$

The area of an ellipse with semi-major and semi-minor axes of lengths 22.5 and 12.67 respectively, is  $A_{ell}$  = 895.59.

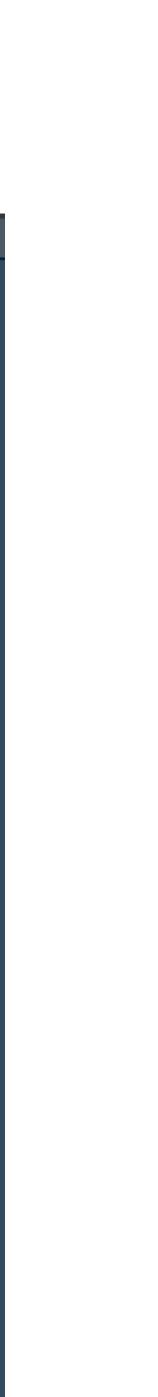

### **Rmarkdown Documents**

- can create pdf, html, or other output
  - once html created, can \*post\* the document on a web site

 An Rmd document can contain text, equations, figures, computations and plots; results of embedded calculations can be displayed within the text itself. If a numerical value is updated later (like the number of K&E slide rules in the collection) through the input of new data or a revision of a calculation, the values within the text/report will be updated automatically.

• From a single document, with just the re-selection of a few options, one

## The Magic Behind the Scene

- pandoc:
- when "knit" the Rmarkdown document, pandoc will
  - aside for later
  - these aside

• software that scans (or, *pans*) a *document* in search of certain commands or formats, and executes software accordingly, then takes the various results and *knits* them into a single final document

• scan to look for code chunks — then execute the code and, if tables/images are created, will set these

• scan again and look for equations and such (LaTeX-style) and produce images of the equations, setting

• scan through the text and see if there is any code embedded in the text (*e.g.*, "... the resulting amplitude will be `r round( sqrt( $x^2+y^2$ ), 3)` cm ...") and will substitute text output for the computed output

• will pan through the original document several times until all references to variables and images, etc. are resolved. THEN, will produce a final document in the chosen output format — html, pdf, etc.

- RStudio has a very large number of "packages" that can be downloaded in *included* in the environment, providing many new options for execution.
  - included. This is what I use to create the web site.
  - projectName.Rproj
    - executing this file starts up RStudio in the appropriate mode, making the correct file/folder associations, etc.
  - \_bookdown.yml
    - in this file is a list the other files that contain the "chapter" material, in order of desired execution
  - index.Rmd
    - this is the main (and first) input file, which will create the final index.html for the web
  - \_book and \_bookdown\_files  $\bullet$ 
    - *Bookdown* will generate these folders; they will contain all of the final output files
  - a simple book example...

• Bookdown is a separate package that can be loaded into the R environment. It produces a book-like document in the end, which can be in a number of formats, like pdf, html, e-book, etc. It expects things to be in "chapter" form and can have appendices, references, etc.

| •        | •          | < > aBookExample<br>Back/Forward         |
|----------|------------|------------------------------------------|
| Favo     | orites     |                                          |
|          | Desktop    | Name                                     |
|          | Desktop    | > 🔁 _book                                |
| C        | Documen    | ts > 🚞 _bookdown_files                   |
| ٩        | Download   | lsbookdown.yml                           |
| ക        | Recents    | output.yml                               |
|          | Recents    | 01-intro.Rmd                             |
| ١        | syphers    | 02-textCode.Rmd                          |
| Ą.       | Applicatio | ons 03-dataframe.Rmd                     |
| <b>_</b> | Library    | 04-references.Rmd                        |
| <u></u>  |            | Beginner0.jpg                            |
|          | AirDrop    | 🐖 book.bib<br>🔃 bookdown-demo.Rproj      |
|          | Dropbox    | a datafile.csv                           |
|          |            | index.Rmd                                |
| iClo     | ud         | 🙀 packages.bib                           |
| Loca     | ations     |                                          |
|          |            |                                          |
|          | ina 📄 📄    | dex.Rmd 🗶 🛛 📶 _bookdown.yml 🗶 🔜          |
|          | ( ← ⇒      |                                          |
|          | 1          | <pre>book_filename: "bookdown-demo</pre> |
|          | 2          | <pre>rmd_files: [</pre>                  |
|          | 3          | "index.Rmd",                             |
|          | 4          | "01-intro.Rmd",                          |
|          | 5          | "02-textCode.Rmd",                       |
|          |            | ŕ                                        |
|          | 6          | "03-dataframe.Rmd",                      |
|          | 7          | "04-references.Rmd"                      |
|          | 8          | ]                                        |
|          | 9          |                                          |
|          |            |                                          |

| += - •            | 🗃 🕣 🖌 📄 📄 📥 🗼 Go to file/function                |
|-------------------|--------------------------------------------------|
|                   |                                                  |
| 🔎 inde            | ex.Rmd 🛪 📄 01-intro.Rmd 🛪 📄 02-textCod           |
| <b>(</b>          | 🚛  🔚 💞 🔍 💉 Knit 👻 🌣 🗸                            |
| 1 -               |                                                  |
| 2                 | title: "A Bookdown Example for a Web             |
| 3                 | author: "Mike Syphers"                           |
| 4                 | <pre>date: "`r Sys.Date()`"</pre>                |
| 5                 | description: "This is a small example            |
|                   | online book. The output format for th            |
| 6                 | <pre>site: bookdown::bookdown_site</pre>         |
| 7                 | output: bookdown::gitbook                        |
| 8                 | always_allow_html: true                          |
| 9                 | documentclass: book                              |
| 10                | <pre>bibliography: [book.bib, packages.bib</pre> |
| 11                | biblio-style: apalike                            |
| 12                | link-citations: yes                              |
| 13 🔺              |                                                  |
| 14                |                                                  |
|                   | # {-}                                            |
| 16                |                                                  |
| 17                | This is a _sample_ book written in **            |
| 10                | Pandoc's Markdown supports, e.g., a m            |
| 18                |                                                  |
| 19                | The <b>**bookdown**</b> package can be insta     |
| 20                |                                                  |
|                   | ```{r eval=FALSE}                                |
| 22<br>23 ▲        | install.packages("bookdown")                     |
| 23 -<br>24        |                                                  |
| 24                | Remember each Rmd file contains one a            |
|                   | L                                                |
| 12:20             | Chunk 1 🗘                                        |
| Consol            | e R Markdown × Jobs ×                            |
|                   | ktop/SRworking/aBookExample/ 🖈                   |
|                   | (u) / # ulspluys only the first few h            |
| > ar\$2<br>> head | z = sqrt(df\$x^2 + df\$y^2)                      |
| > nedd            | i(ui y                                           |
|                   |                                                  |

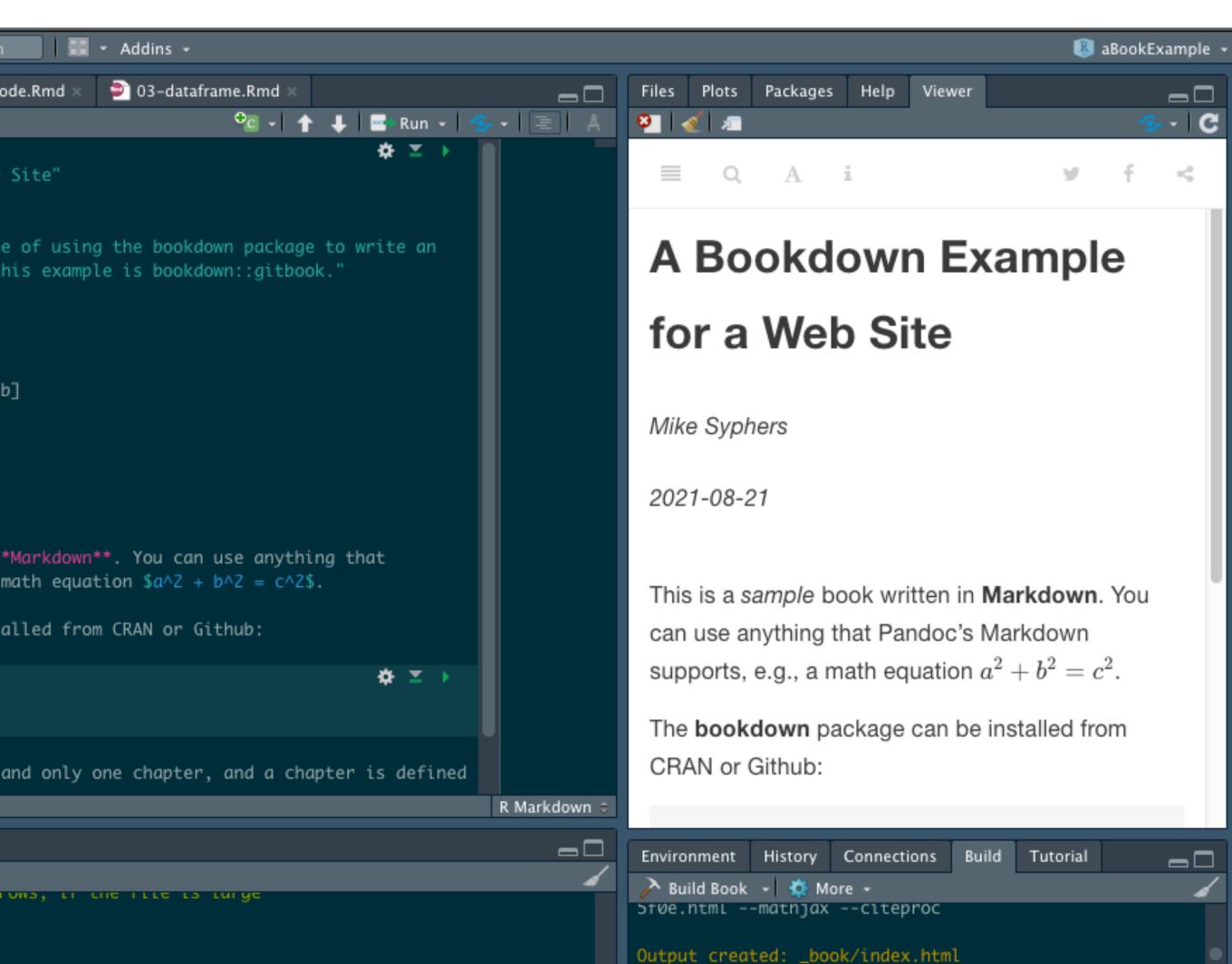

| •                                          | -   🍨                                                                                                    | 🗊 📹 📲 📲 📥 🛹 Go to file/function 🛛 🔚 👻 Addins 🕞                                                                                                    |
|--------------------------------------------|----------------------------------------------------------------------------------------------------|----------------------------------------------------------------------------------------------------|
|                                            | inde                                                                                                    | ex.Rmd 🛪 🛛 🕗 01-intro.Rmd 🛪 🔎 02-textCode.Rmd 🛪 📄 03-dataframe.Rmd 🛪                                                                                                    |
| •                                          |                                                                                                    | 🚛 🔚 🖓 🔍 🖋 Knit 👻 🌩                                                                                                    |
|                                            | Z                                                                                                    | <pre># Introduction {#intro} You can label charter and costion titles using `[#label]` often them one of the second cost of the second cost of the</pre> |
| 3                                          |                                                                                                    | You can label chapter and section titles using `{#label}` after them, e.g., w<br>Chapter \@ref(intro). If you do not manually label them, there will be automore<br>e.g., Chapter [Introduction].                                                                                                    |
|                                            | 4<br>5<br>6                                                                                                    | Figures and tables with captions will be placed in `figure` and `table` envir<br>respectively.                                                                                                    |
|                                            | 8                                                                                                    | <pre>\``{r nice-fig, fig.cap='Here is a nice figure!', out.width='80%', fig.asp=.' fig.align='center'} x = c(0,2,5,7,9,12,21,32) y = x^2 plot(x,y, type = 'b', pch = 19)</pre>                                                                                                    |
|                                            | 12<br>13<br>14                                                                                                    | Reference a figure by its code chunk label with the `fig:` prefix, e.g., see<br>\@ref(fig:nice-fig). Similarly, you can reference tables generated from `knissee Table \@ref(tab:nice-tab).                                                                                                    |
| 15 -<br>16<br>17<br>18<br>19<br>20<br>21 - | <pre> % idy=FALSE knitr::kable(     cbind(x,y),     caption = 'Here is a nice table!',     booktabs = TRUE ) </pre> |                                                                                                    |
|                                            | 22<br>23<br>24                                                                                                    | You can write citations, too. For example, we are using the <b>**bookdown**</b> pack<br>this sample book, which was built on top of R Markdown [@R-rmarkdown] and <b>**</b>                                                                                                    |

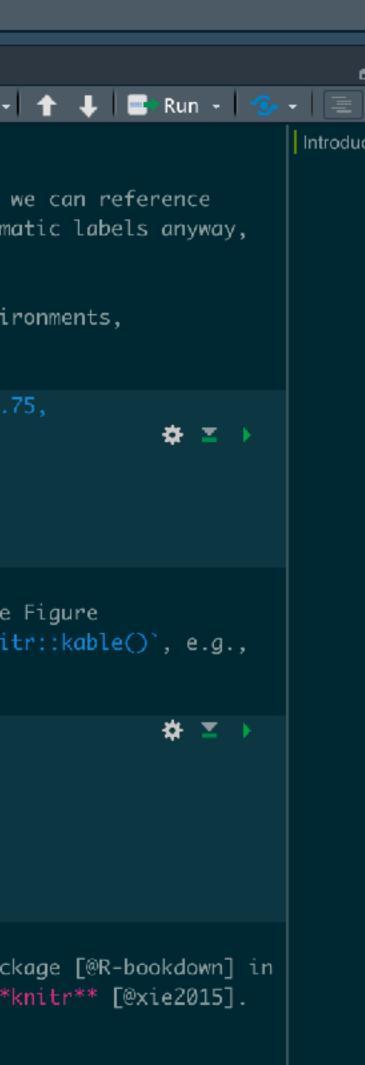

### 1 Introduction

You can label chapter and section titles using itelabel; after them. e.g., we can reference Chapter 1. If
you do not manually label them, there will be automatic labels anyway, e.g., Chapter Introduction.

Figures and tables with captions will be placed in figure and table environments, respectively.

```
x = c(0,2,5,7,9,12,21,32)
γ = x*2
plot(x,y, type = b', och = 10)
```

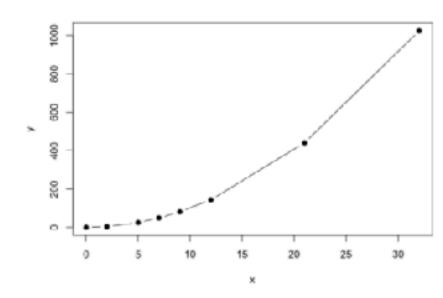

Figure 1.1: Here is a nice figure!

Reference all gure by its code chunk label with the Fig: prefx, e.g., see Figure 1.1. Similarly, you can reference tables generated from kriteriskable(), e.g., see Table 1.1.

```
knitr::kable(
    toind(x,y),
    caption = 'Here is a nice table!',
    booktabs = TRUE
.
```

| Table | 1.1: Hare is a nice table! |
|-------|----------------------------|
| x     |                            |
| с     |                            |
| 2     |                            |
| 5     |                            |
| 7     |                            |
| g     |                            |
| 12    |                            |
| 21    |                            |
| S.    |                            |

You can write citations, too. For example, we are using the **bookdown** package (Xie 2021) in this sample book, which was built on top of R Markdown (Allaire et al. 2021) and **knitr** (Xie 2015).

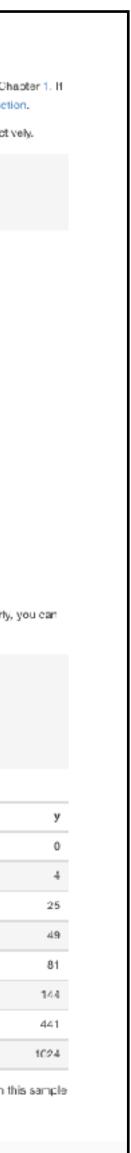

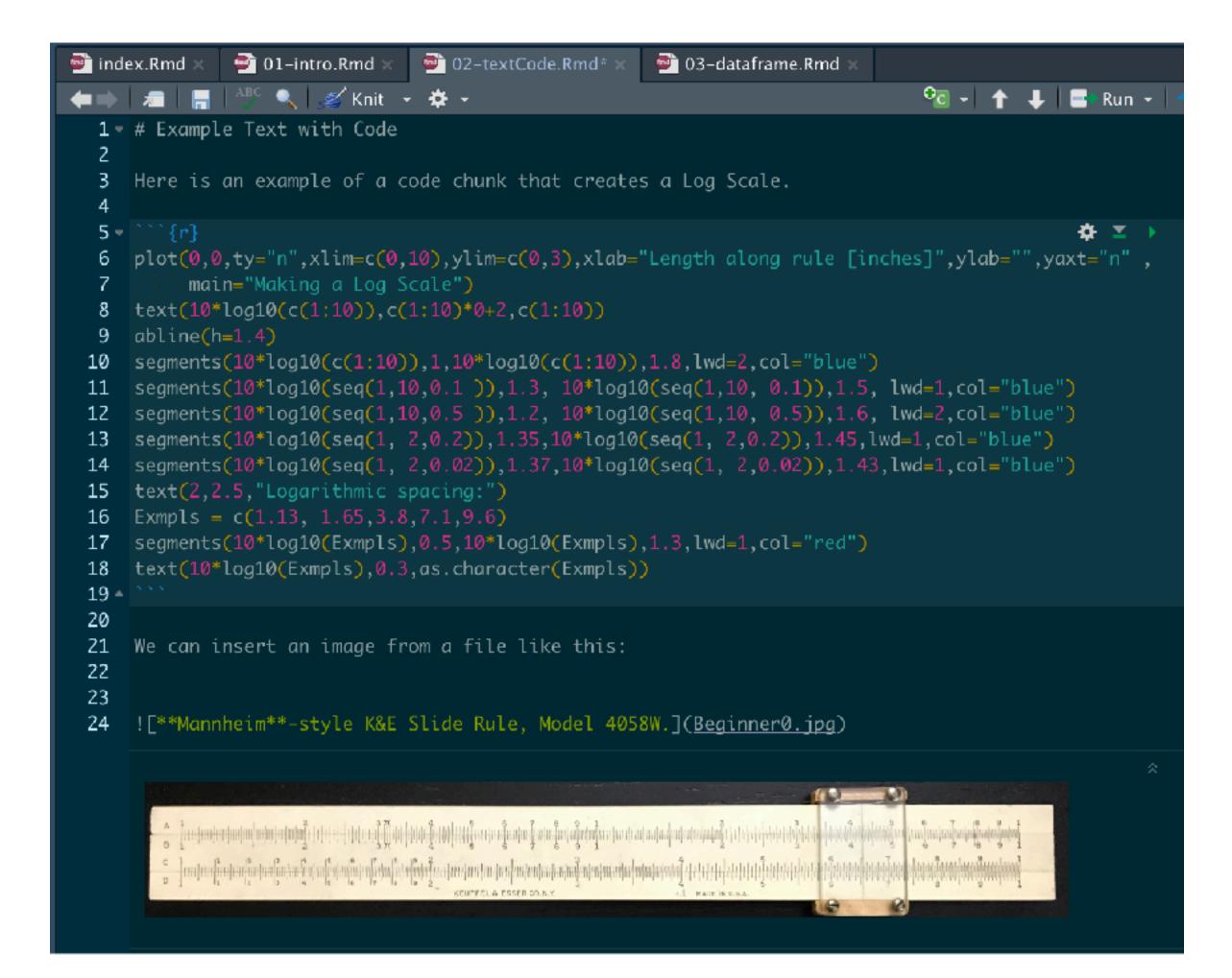

### 2 Example Text with Code

Here is an example of a code chunk that creates a Log Scale.

plot(0,0,ty="n",xlim=c(0,10),ylim=c(0,3),xlab="Length along rule [inches]",ylab="",yaxt="n" ,
 main="Making a Log Scale")
text(10\*log10(c(1:10)),c(1:10)\*0+2,c(1:10))
abline(h=1.4)
segments(10\*log10(c(1:10)),1,10\*log10(c(1:10)),1.8,lwd=2,col="blue")
segments(10\*log10(seq(1,10,0.1 )),1.3, 10\*log10(seq(1,10, 0.1)),1.5, lwd=1,col="blue")
segments(10\*log10(seq(1,10,0.5 )),1.2, 10\*log10(seq(1,10, 0.5)),1.6, lwd=2,col="blue")
segments(10\*log10(seq(1, 2,0.2)),1.35,10\*log10(seq(1, 2,0.2)),1.45,lwd=1,col="blue")
segments(10\*log10(seq(1, 2,0.02)),1.37,10\*log10(seq(1, 2,0.02)),1.43,lwd=1,col="blue")
text(2,2.5,"Logarithmic spacing:")
Exmpls = c(1.13, 1.65,3.8,7.1,9.6)
segments(10\*log10(Exmpls),0.5,10\*log10(Exmpls),1.3,lwd=1,col="red")
text(10\*log10(Exmpls),0.3,as.character(Exmpls))

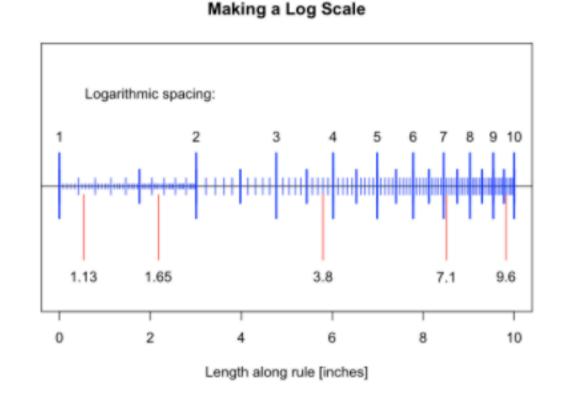

### We can insert an image from a file like this:

|                            |                                                                                                    |                                                                                                    | <b>(3)</b>            |
|----------------------------|----------------------------------------------------------------------------------------------------|----------------------------------------------------------------------------------------------------|-----------------------|
|                            | Law Product maker                                                                                                    |                                                                                                    | 3 . 9 . 7 . 9 . 9 . 3 |
| mindeleisingen in die der  | 1011 2 Martin Contraction of the state of the state                                                                                                    | and many designation of the second second second second second second second second second second second second                                                                                                    |                       |
| · · James Carlos Carlos Ca |                                                                                                    | a berry and and and a structure                                                                                                    | Senten Benten Bert    |
| · Interesting              | States of the states of the st | and and a second second s | des freedontendanting |
|                            | SEGTEL & EXEMPLY OF R.                                                                                                    | 9                                                                                                    | R                     |

Mannheim-style K&E Slide Rule, Model 4058W.

- American Buncher a garding
- KEUFFEL & ESSER CO.N.Y. MADE IN U.S.A.

### 25

26 We can also compute numbers and insert the results directly into the text. For example, suppose we want to initiate values for variables x and y, and then compute and display within the text the result:

### 27

- 28 - \$\$
- $z = \sqrt{x^2 + y^2}$ . 29

30 \$\$

$$z = \sqrt{x^2 + y^2}.$$

| 31<br>32             | (Note that the equation and its display is written in standard $\Lambda $                                                                                                |
|----------------------|----------------------------------------------------------------------------------------------------|
| 34<br>35             | x = 55<br>y = 148<br>z = sqrt(x^2 + y^2)                                                                                                    |
| 38<br>39<br>40<br>41 | The final result for the variable $z$ has a value of `r round(z,2)`, rounded to two de which you see is directly embedded and appropriately displayed in the final text. |
| 17                   |                                                                                                    |

We can insert an image from a file like this:

🏠 🔟 🕨

cimal places,

Mannheim-style K&E Slide Rule, Model 4058W.

We can also compute numbers and insert the results directly into the text. For example, suppose we want to initiate values for variables x and y, and then compute and display within the text the result:

$$z = \sqrt{x^2 + y^2}.$$

(Note that the equation and its display is written in standard  $LT_EX$  format.)

 $z = sqrt(x^2 + y^2)$ 

The final result for the variable z has a value of 157.89, rounded to two decimal places, which you see is directly embedded and appropriately displayed in the final text.

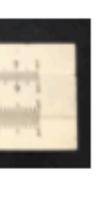

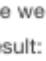

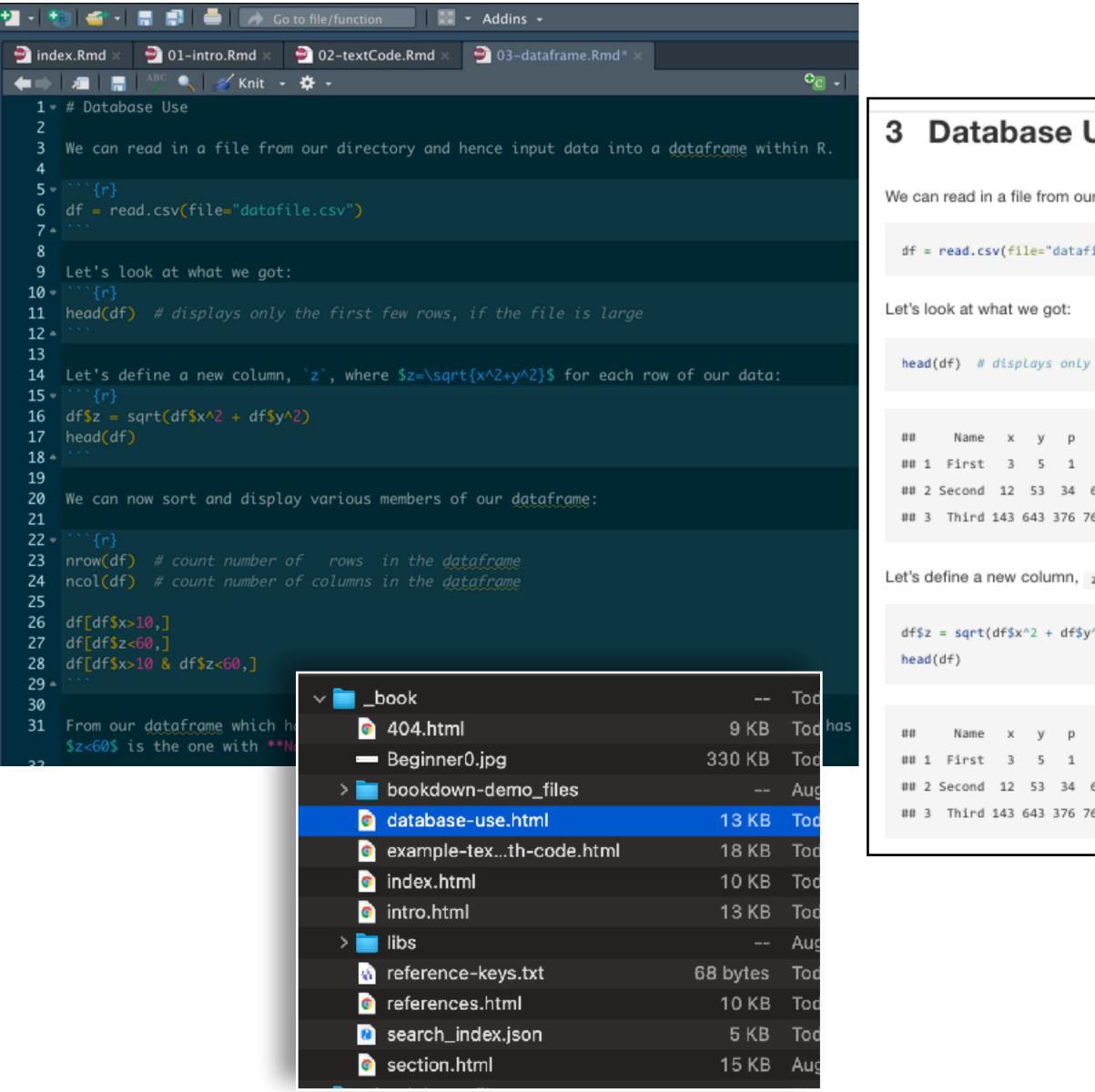

| Use                                                                 | We can now sort and display various members of our dataframe:                                                 |
|---------------------------------------------------------------------|----------------------------------------------------------------------------------------------------|
| our directory and hence input data into a dataframe within R.       | <pre>nrow(df) # count number of rows in the dataframe</pre>                                                   |
| file.csv")                                                          | ## [1] 3                                                                                                    |
| y the first few rows, if the file is large                          | <pre>ncol(df) # count number of columns in the dataframe</pre>                                                |
| q Rhat                                                              | ## [1] 7                                                                                                    |
| 6 7<br>65 65<br>762 191                                             | df[df\$x>10,]                                                                                                 |
| $_{	extsf{z}}$ , where $z=\sqrt{x^2+y^2}$ for each row of our data: | ## Name x y p q Rhat z<br>## 2 Second 12 53 34 65 65 54.34151<br>## 3 Third 143 643 376 762 191 658.70934     |
| y^2)                                                                | df[df\$z<60,]                                                                                                 |
| q Rhat z<br>6 7 5.830952<br>65 65 54.341513<br>762 191 658.709344   | ## Name x y p q Rhat z<br>## 1 First 3 5 1 6 7 5.830952<br>## 2 Second 12 53 34 65 65 54.341513               |
|                                                                     | df[df\$x>10 & df\$z<60,]                                                                                      |
|                                                                     | ## Name x y p q Rhat z<br>## 2 Second 12 53 34 65 65 54.34151                                                 |
|                                                                     | From our dataframe which has 3 individual line entries, the only lin<br>is the one with <b>Name</b> = Second. |

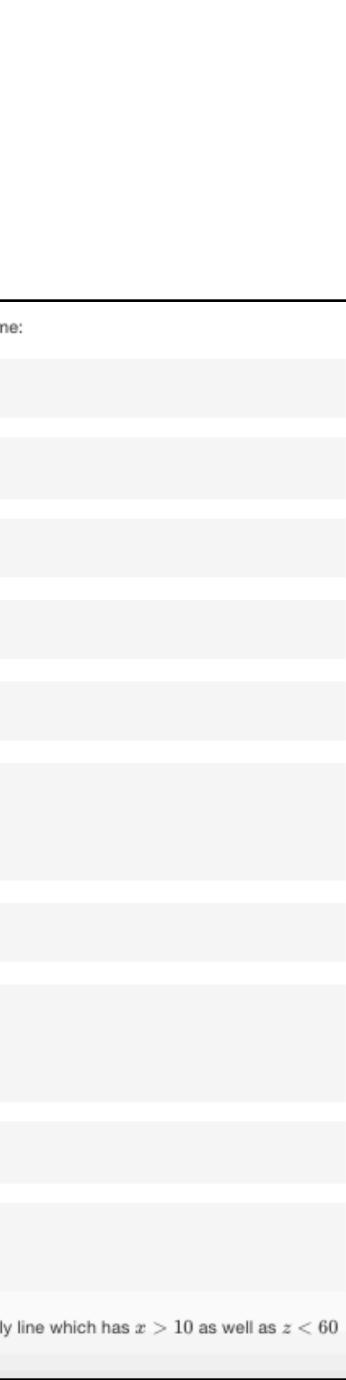

# Making the Web Site

- The Build Book button will essentially re-build the entire web site, from beginning to end. There are options for doing only portions of the site, but this certainly gets the whole job done

| <b>Þ</b> - 🔮 | si 🕣 - i 📰 🗊                                 |
|--------------|----------------------------------------------|
| <b>.</b>     |                                              |
|              | ex.Rmd × 🔊 01-                               |
| $\bullet$    |                                              |
| 1 -          |                                              |
| 2            | title: "A Book                               |
| 3            | author: "Mike                                |
| 4            | date: "`r Sys.                               |
| 5            | description: "                               |
|              | online book. T                               |
| 6            | site: bookdown                               |
| 7            | output: bookdo                               |
| 8            | always_allow_h                               |
| 9            | documentclass:                               |
| 10           | bibliography:                                |
| 11           | biblio-style:                                |
| 12           | link-citations                               |
| 13 🔺         |                                              |
| 14           |                                              |
| 15 -         | # {-}                                        |
| 16           |                                              |
| 17           | This is a _sam                               |
|              | Pandoc's Markd                               |
| 18           |                                              |
| 19           | The <b>**bookdown</b>                        |
| 20           |                                              |
| 21 🔻         | <pre>````{r eval=FAL</pre>                   |
| 22           | install.packag                               |
| 23 🔺         |                                              |
| 24           |                                              |
| 25           | Remember each                                |
| 12:20        | Chunk 1 ¢                                    |
|              |                                              |
| Consol       | e R Markdown ×                               |
| ~/Desl       | ktop/SRworking/aBc                           |
|              | <pre>culy # utsptu;<br/>= sqrt(df\$x^2</pre> |
|              | l(df)                                        |
| >            |                                              |

### Once all the files are edited and you're ready to go, then go to the Build tab and hit the **Build Book** button to generate all of the html pages

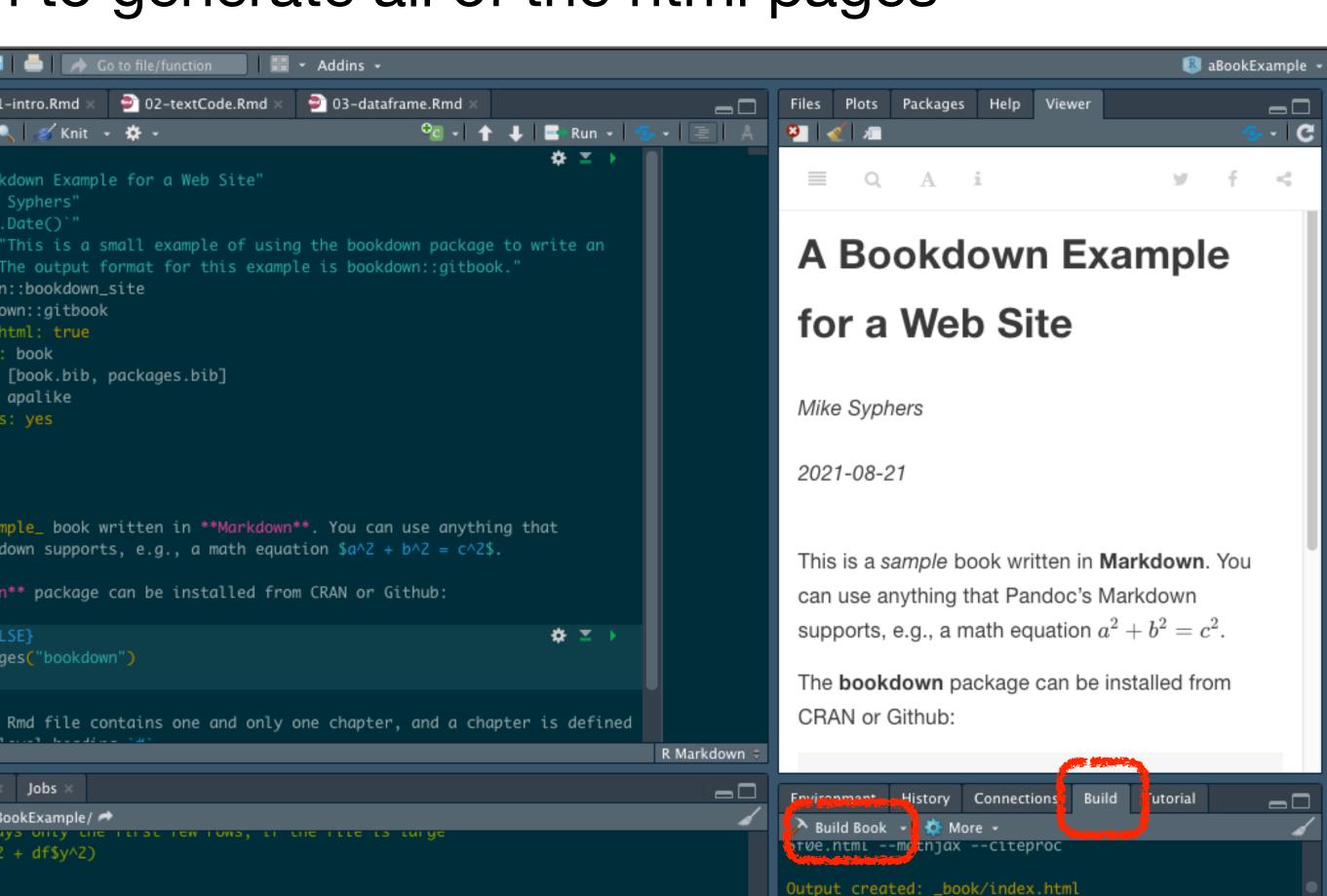

### • Behind the scenes of FollowingTheRules.info ...

| index | 🖻 index.Rmd 🗙                                                                         |       |          |  |  |  |  |
|-------|---------------------------------------------------------------------------------------|-------|----------|--|--|--|--|
| ( ← → | л 🔚 🖓 🔍 🎻 Knit 👻 🋠 🗸 🛛 🕙 🖓 🖓 🛨 💼                                                      | Run 👻 | 1-9      |  |  |  |  |
| 64    |                                                                                       |       |          |  |  |  |  |
| 65 🗸  | <pre>```{r dataRead, echo=FALSE, warning=FALSE}</pre>                                 | *     | <b>T</b> |  |  |  |  |
| 66    | #filename="/database/SlideRuleDataTesting.csv"                                        |       |          |  |  |  |  |
| 67    | <pre>filename="/database/SlideRuleDataWorking.csv"</pre>                              |       |          |  |  |  |  |
| 68    | df0 = fread(filename)                                                                 |       |          |  |  |  |  |
| 69    | df = df0                                                                              |       |          |  |  |  |  |
| 70    | df\$ModelLnk = ifelse( is.na(df\$imFile)==TRUE, df\$Model,                            |       |          |  |  |  |  |
| 71    | <pre>paste0("[", df\$Model , "](./images/", df\$imFile, '){target="_blank"}') )</pre> |       |          |  |  |  |  |
| 72 🔺  |                                                                                       |       |          |  |  |  |  |
| 73    |                                                                                       |       |          |  |  |  |  |
| 74 🔻  | ```{r subsetData, echo=FALSE}                                                         | *     | -        |  |  |  |  |
| 75    | KnE = df[Maker=="K&E"]                                                                |       |          |  |  |  |  |
| 76    | Pcktt = df[Maker=="Pickett"]                                                          |       |          |  |  |  |  |
| 77    | Concise = df[Maker=="Concise"]                                                        |       |          |  |  |  |  |
| 78    | Roos = df[Maker=="Charvoz-Roos"]                                                      |       |          |  |  |  |  |
| 79    | SunHemm = df[Maker=="Hemmi" &                                                         |       |          |  |  |  |  |
| 80    | !grepl("Post", Notes, fixed = TRUE) &                                                 |       |          |  |  |  |  |
| 81    | <pre>!grepl("US Blue", Notes, fixed = TRUE) &amp;</pre>                               |       |          |  |  |  |  |
| 82    | <pre>!grepl("Hughes", Notes, fixed = TRUE) ]</pre>                                    |       |          |  |  |  |  |
| 83    | <pre>SunPost = df[Maker=="Hemmi" &amp; grepl("Post", Notes,fixed = TRUE)]</pre>       |       |          |  |  |  |  |
| 84    | SunHughes = df[Maker=="Hemmi" & grepl("Hughes", Notes,fixed = TRUE)]                  |       |          |  |  |  |  |
| 85    | SunUSBlue = df[Maker=="Hemmi" & grepl("US Blue",Notes,fixed = TRUE)]                  |       |          |  |  |  |  |
| 86    | SunNoPost = df[Maker=="Hemmi" & (grepl("Hughes", Notes,fixed = TRUE)                  |       |          |  |  |  |  |
| 87    | <pre>grepl("US Blue",Notes,fixed = TRUE) )]</pre>                                     |       |          |  |  |  |  |
|       | Aristo = df[Maker=="Aristo"]                                                          |       |          |  |  |  |  |
| 89    | Dietz = df[Maker=="Dietzgen"]                                                         |       |          |  |  |  |  |
| 90    | GilsonRichardson = df[Maker=="Gilson"   Maker=="Richardson"]                          |       |          |  |  |  |  |
| 91    | Faber = df[Maker=="Faber"   Maker=="Faber-Castell"]                                   |       |          |  |  |  |  |
| 92    | Nestler = df[Maker=="Nestler"]                                                        |       |          |  |  |  |  |

| w _bookdown.yml ≍ |                                                |  |  |  |
|-------------------|------------------------------------------------|--|--|--|
| (€)               | 元   🔚   🔍                                      |  |  |  |
| 1                 | <pre>book_filename: "SlideRuleCollection</pre> |  |  |  |
| 2                 | <pre>delete_merged_file: true</pre>            |  |  |  |
| 3                 | <pre>rmd_files: [</pre>                        |  |  |  |
| 4                 | "index.Rmd",                                   |  |  |  |
| 5                 | "Introduction.Rmd",                            |  |  |  |
| 6                 | "./Rev/ReviewLog.Rmd",                         |  |  |  |
| 7                 | "./Rev/ReviewLogCalc.Rmd",                     |  |  |  |
| 8                 | "./Rev/ReviewRules.Rmd",                       |  |  |  |
| 9                 | "./Mkr/Makers_Start.Rmd", #                    |  |  |  |
| 10                | "./Mkr/Aristo.Rmd",                            |  |  |  |
| 11                | "./Mkr/Roos.Rmd",                              |  |  |  |
| 12                | "./Mkr/Concise.Rmd",                           |  |  |  |
| 13                | "./Mkr/Dietzgen.Rmd",                          |  |  |  |
| 14                | "./Mkr/Faber.Rmd",                             |  |  |  |
| 15                | "./Mkr/GilsonRichardson.Rmd",                  |  |  |  |
| 16                | "./Mkr/Hemmi.Rmd",                             |  |  |  |
| 17                | "./Mkr/KnE.Rmd",                               |  |  |  |
| 18                | "./Mkr/Lawrence.Rmd",                          |  |  |  |
| 19                | "./Mkr/Nestler.Rmd",                           |  |  |  |
| 20                | "./Mkr/Pickett.Rmd",<br>"/Mkr/PolevBiceb_Pmd"  |  |  |  |
| 21                | "./Mkr/RelayRicoh.Rmd",                        |  |  |  |
| 22                | "./Mkr/Sterling.Rmd",<br>"_/Mkr/Thermton_Rmd"  |  |  |  |
| 23                | "./Mkr/Thornton.Rmd",                          |  |  |  |
|                   |                                                |  |  |  |

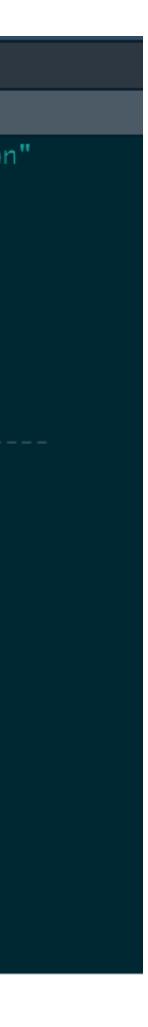

### Behind the scenes of <u>FollowingTheRules.info</u> …

### 📄 ReviewLogCalc.Rmd : 🛑 🗼 🔎 🔚 🖓 🔍 💰 Knit 👻 🋠 🗸 🗘 🗸 🔶 👃 📑 Run 👻 1 - # Computing Logarithms 2 3 In the last chapter we gave examples of how one could fill in a curve of the form \$x=b^p\$ in a laborious iterative fashion and, by \*inverting\* the result, one could in principle obtain the exponent p (the logarithm) that corresponded to a given xfor that particular base. Rather than taking such an iterative approach and "filling in" tables of numbers^[It is estimated that Napier spent 20 years developing his first complete table of logarithms! And the connection between Napier's approach and an "exponential" approach would not be made for yet another 20 years after that.], we would rather be able to generate a formula for a logarithm of any given number (and, in fact, for any chosen base) and be able to compute it to any desired accuracy. 5 In what follows we will use \*calculus\* to find a \*natural\* base to use for our computations. With our appropriate definition of a natural logarithm we can use a standard technique to find a \*Taylor Series\* in terms of the argument \$x\$ to create a formula for computing the natural logarithm of $x^{s}$ using our natural base. Then, by using one of our general rules of logarithms, we can find the **\*common\*** (Base 10) logarithm of the number $x^{t}$ to any reasonably desired accuracy. 6 8 - ## The Natural Logarithm 9 10 If we make plots of $\frac{b^{x}}{b^{x}}$ for various values of $\frac{b}{w}$ we can see that the curves all look very similar in nature: 11 < ```{r, echo=FALSE, eval=FALSE} 🗱 🔳 🕨 12 x = seq(0,3,0.01)13 plot(x,3^x,typ="l",ylab="",main=expression(paste("Plots of" ~ b^x))) 14 points(x,2.5^x,typ="l",lty=2) 15 $points(x 2 \land x + vp = "]" ] + v = 2)$

| 📶 _bo | okdown.yml ×                                   |
|-------|------------------------------------------------|
| . ← ⇒ | 洞   📕   🔍                                      |
| 1     | <pre>book_filename: "SlideRuleCollection</pre> |
| 2     | <pre>delete_merged_file: true</pre>            |
| 3     | <pre>rmd_files: [</pre>                        |
| 4     | "index.Rmd",                                   |
| 5     | "Introduction.Rmd",                            |
| 6     | "./Rev/ReviewLog.Rmd",                         |
| 7     | "./Rev/ReviewLogCalc.Rmd",                     |
| 8     | "./Rev/ReviewRules.Rmd",                       |
| 9     | "./Mkr/Makers_Start.Rmd", #                    |
| 10    | "./Mkr/Aristo.Rmd",                            |
| 11    | "./Mkr/Roos.Rmd",                              |
| 12    | "./Mkr/Concise.Rmd",                           |
| 13    | "./Mkr/Dietzgen.Rmd",                          |
| 14    | "./Mkr/Faber.Rmd",                             |
| 15    | "./Mkr/GilsonRichardson.Rmd",                  |
| 16    | "./Mkr/Hemmi.Rmd",                             |
| 17    | "./Mkr/KnE.Rmd",                               |
| 18    | "./Mkr/Lawrence.Rmd",                          |
| 19    | "./Mkr/Nestler.Rmd",                           |
| 20    | "./Mkr/Pickett.Rmd",                           |
| 21    | "./Mkr/RelayRicoh.Rmd",                        |
| 22    | "./Mkr/Sterling.Rmd",                          |
| 23    | "./Mkr/Thornton.Rmd",                          |
| 24    |                                                |
|       |                                                |

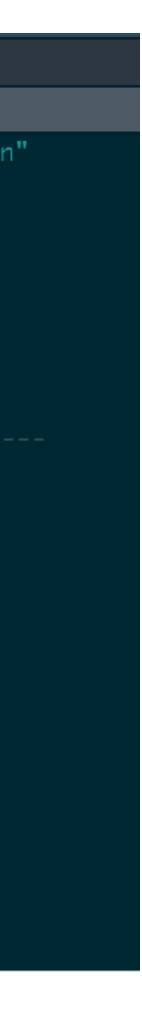

Behind the scenes of <u>FollowingTheRules.info</u> …

| • - •                                | 🛐 🕣 - 📄 📄 📥 🛹 Go to file/function 🛛 🔚 - Addins -                                                                                                    |                                |
|--------------------------------------|----------------------------------------------------------------------------------------------------|--------------------------------|
|                                      | sto.Rmd ×                                                                                                    |                                |
|                                      |                                                                                                    | c                              |
| _                                    | ## Aristo, Dennert & Pape, Germany                                                                                                    |                                |
| 2                                    |                                                                                                    |                                |
| 2<br>3<br>4<br>5<br>6<br>7           | The company Dennert & Pape, Workshop for Mathematical Instruments, was fou<br>making slide rules in 1872, as the company name changed to Dennert & Pape,<br>Mechanical-Mathematical Institute. On Feb. 16, 1886 the German patent DR<br>Dennert & Pape for the manufacturing of wooden silde rules with celluloid<br>next several years, this method was adopted by all major slide rule manufa<br>In 1936 the "Aristo" trademark was introduced for slide rules, scales, and<br>drafting instruments made from the new plastics of that era. By 1956 the<br>name to Dennert & Pape Aristo-Werke. Their slide rule production ended in<br>years.<br><center><br/>(No image at path ./images/AristoGroup.jpg)</center> | P 3<br>ver<br>ctu<br>ot<br>cor |
|                                      | (No thage at path ./thages/Artstogroup.jpg)                                                                                                    |                                |
| 8<br>9<br>10<br>11<br>12<br>13<br>14 | Total number of <b>**Aristo**</b> slide rules in the collection: `r Aristo[,.N]`. \$\$                                                                                                    |                                |
| 15 -<br>16<br>17<br>18<br>19<br>20   | <pre>```{r summaryAristo, echo=FALSE} Aristo\$Model = ifelse( is.na(Aristo\$imFile)==TRUE, Aristo\$Model,     paste0("[", Aristo\$Model , "](_/images/", Aristo\$imFile,'){target="_blank kable(Aristo[order(Year), c(2:9,11)], format= TbFormat, longtable = T, row     col.names=StColNames, booktabs = T) %&gt;%</pre>                                                                                                    |                                |

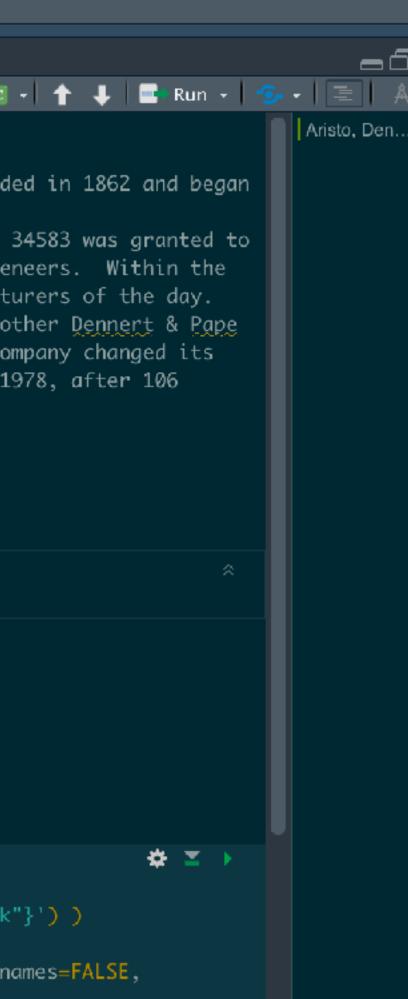

| 📠 _bo | okdown.yml ×                                   |
|-------|------------------------------------------------|
|       | □ 🔚 🔍                                          |
| 1     | <pre>book_filename: "SlideRuleCollectio"</pre> |
| 2     | <pre>delete_merged_file: true</pre>            |
| 3     | rmd_files: [                                   |
| 4     | "index.Rmd",                                   |
| 5     | "Introduction.Rmd",                            |
| 6     | "./Rev/ReviewLog.Rmd",                         |
| 7     | "./Rev/ReviewLogCalc.Rmd",                     |
| 8     | "./Rev/ReviewRules.Rmd",                       |
| 9     | "./Mkr/Makers_Start.Rmd", #                    |
| 10    | "./Mkr/Aristo.Rmd",                            |
| 11    | "./Mkr/Roos.Rmd",                              |
| 12    | "./Mkr/Concise.Rmd",                           |
| 13    | "./Mkr/Dietzgen.Rmd",                          |
| 14    | "./Mkr/Faber.Rmd",                             |
| 15    | "./Mkr/GilsonRichardson.Rmd",                  |
| 16    | "./Mkr/Hemmi.Rmd",                             |
| 17    | "./Mkr/KnE.Rmd",                               |
| 18    | "./Mkr/Lawrence.Rmd",                          |
| 19    | "./Mkr/Nestler.Rmd",                           |
| 20    | "./Mkr/Pickett.Rmd",                           |
| 21    | "./Mkr/RelayRicoh.Rmd",                        |
| 22    | "./Mkr/Sterling.Rmd",                          |
| 23    | "./Mkr/Thornton.Rmd",                          |
| 24    |                                                |

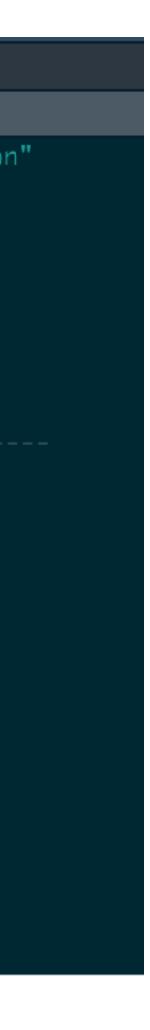

### The Final Result

### within the folder \_book :

|   | 146      |                                      |
|---|----------|--------------------------------------|
|   | <b>Q</b> | termis-golaen-silae-rule.ntmi        |
|   | ø        | frederick-post-rules.html            |
|   | Ø        | gauge-marks.html                     |
|   | ø        | getting-to-the-root.html             |
|   | Ø        | gilson-richardson-usa.html           |
|   | Ø        | hemmi-153-scales.html                |
|   | ø        | hemmi-japan.html                     |
| , |          | images                               |
| • |          | imagesLR                             |
|   | Ø        | index.html                           |
|   | Ø        | introduction.html                    |
|   | ø        | inverse-and-folded-scales.html       |
|   | Ø        | ke-beginners-rules.html              |
|   | Ø        | ke-by-model-number.html              |
|   | Ø        | keeping-track-of-decimal-places.html |
|   | 6        | keuffel-and-esser-usa.html           |

### Following the Rules

### ntroduction

1 Review of the Logarithm

2 Computing Logarithms

- 3 Slide Rule ABC's and D's
- **Collection Overview**
- 4 The Slide Rule Collection
- 5 The Collection in Photos

6 Collection Scale Sets

7 Special Groupings

8 Books, Manuals, and Sheets

9 Vignettes

Appendices

Short Slide Rule History

Common Slide Rule Scales

Some Collection Statistics

References for Individual Rules

Data Frame Properties

Site Tips

About this Web Site

About the Author

References

Published with bookdown

 $\equiv$  Q A i

### Following the Rules – A Slide Rule Collection

| New to slide rules? Let's get started ! |                   |                         |                   |  |  |
|-----------------------------------------|-------------------|-------------------------|-------------------|--|--|
| New Rules Vignettes Site Tips           |                   |                         |                   |  |  |
| new nuico                               | 0                 | ZO D D - door out - Dod | one rips          |  |  |
|                                         | Latest Vignette:  | K&E Beginner's Rules    |                   |  |  |
| Collection Overview                     | Rule Makers       | Collection Photos       | Special Groupings |  |  |
| Logarithm Review                        | Slide Rule Basics | Slide Rule Scales       | References        |  |  |

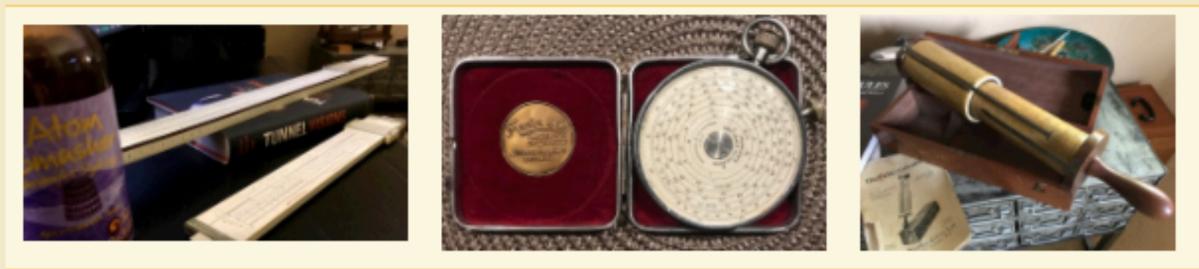

Welcome! This database-driven web site presents a personal collection of slide rules as well as other useful information about slide rules in general, their operation and use. Click the "right arrow" > on this web page or hit the right arrow key on the keyboard to go to the next page. Or, use the left navigation pane to go directly to a particular chapter or subject.

About This Web Site About the Author

The Oughtred Society

14 August 2021

International Slide Rule Museum

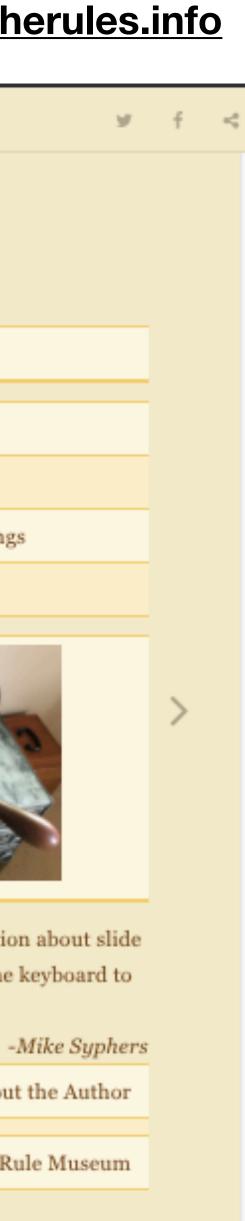

### Site Updates

- I just got a new slide rule! What do I do now?
  - create a new database entry (single line) into the database.csv file
  - photograph the slide rule and create NewSlideRule.jpg file
    - put image into the /images folder
  - re-build the R project, then post/synch resulting html files/folders onto server
    - all tables, figures, sums, etc. within the text will be automatically updated
  - next: do a little research, perhaps? is it vignette-worthy?

### Regular Maintenance

- Constantly looking over the site
  - typos, inconsistencies, photo improvements, ideas for new material
  - sometimes re-order the material (but has been constant for a while now)
- Always looking for feedback and suggestions. Please contact me!

syphersm@gmail.com